Data Structures for Java William H. Ford William R. Topp

# Chapter 3 Design Pattern

Bret Ford © 2005, Prentice Hall

#### Design Pattern

- Documents the solution to a problem in a very general way.
- Singleton design pattern describes a model for building a class that may only have one instance.

# Dice Class: Example of Singleton Design Pattern

**public class Dice {**

- **// static reference that identifies the single instance private static Dice dice = null; private Random rnd; private int dice1, dice2;**
- 
- **// private constructor is called by the method getDice() // to create a single instance of the class private Dice()**
- **{ // create the random number generator rnd = new Random();**
- **}**

// if no object currently exists, the method calls<br>// the private constructor to create an instance;<br>// in any case, the method returns the static<br>// reference variable dice<br>public static Dice getDice()<br>{<br>{ **if (dice == null) { dice = new Dice(); } return dice; }**

Dice Class (continued)

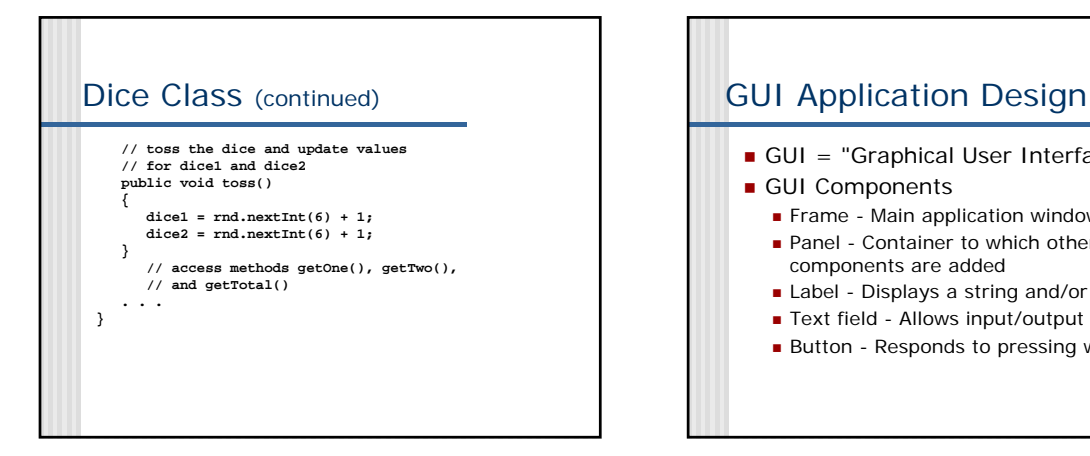

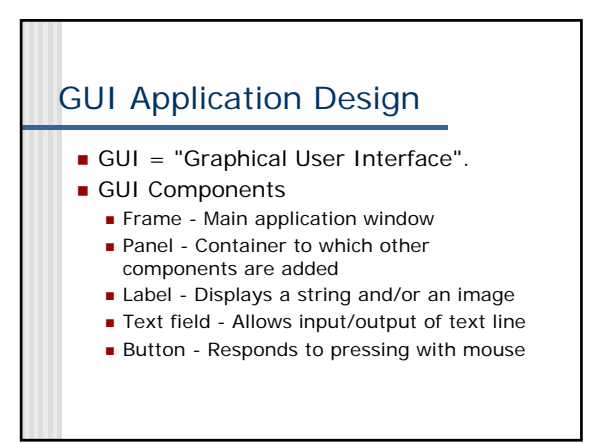

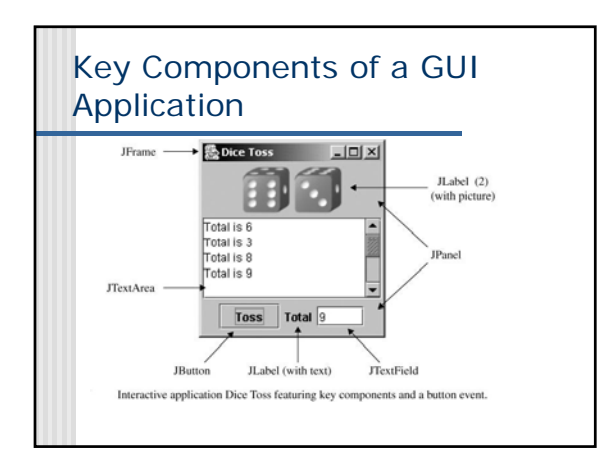

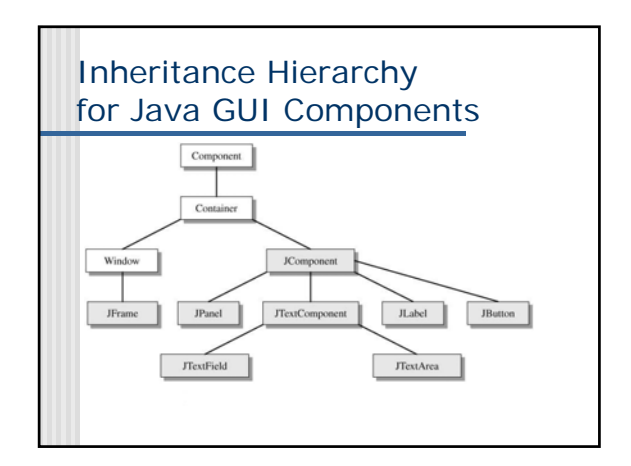

#### GUI Application Design Pattern **<import statements> public class DiceToss extends JFrame { < component and application variables> public static void main(String[] args) { DiceToss app = new DiceToss(); app.setVisible(true); } // constructor creates components and adds them to frame public DiceToss() { <initialize frame attributes, create components> } // inner class defines an event handler object private class EventHandler implements <event interface> { } }**

# GUI Design Pattern Import **Statements**

Import statements specify the class libraries that the application will use

**import java.awt.\*; // original Java AWT import javax.swing; // Swing component classes import java.awt.event.\*; // Java event classes and interfaces**

# GUI Design Pattern Application Variables

Declare as application variables the GUI components and any data that will be accessed by event handlers, utility methods, and inner classes.

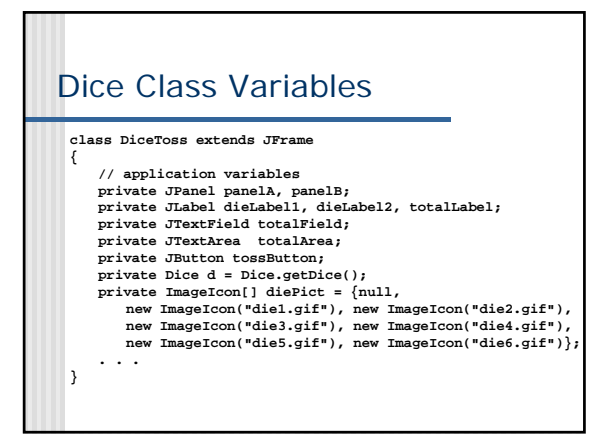

### GUI Application Constructor

- **Initializes frame properties and loads** the components.
	- Set title with setTitle(titleStr).
	- **setBounds(posX, posY, width, height)** sets the size of the frame and its position on the screen.
	- **setDefaultCloseOperation(JFrame.EXIT\_ON\_CLOSE)** closes the frame and exits the application when the user clicks the close box in the frame.

#### GUI Application Constructor (end)

- Components in a frame reside in a region called the *content pane*.
- Use getContentPane() to access the content pane and assign it to a Container reference variable.
	- **Container content = getContentPane();**
- Create and organize components and add them to the content pane.

# DiceToss Constructor

**public DiceToss() {**

> **. . . // establish the content pane for the window Container content = getContentPane(); content.setLayout(new BorderLayout());**

**// panel and labels for the two die pictures JPanel panelA = new JPanel(); dieLabel1 = new JLabel(); dieLabel2 = new JLabel(); panelA.add(dieLabel1); panelA.add(dieLabel2);**

**// text area to store results of // successive dice tosses totalArea = new JTextArea(10, 15);**

# DiceToss Constructor (2)

**// panel with toss button, total label, // and text field for the total // the toss button has an action listener // (see next section) JPanel panelB = new JPanel(); tossButton = new JButton("Toss"); tossButton.addActionListener(new TossEvent());**

**totalLabel = new JLabel("Total"); totalField = new JTextField(4); panelB.add(tossButton); panelB.add(totalLabel); panelB.add(totalField);**

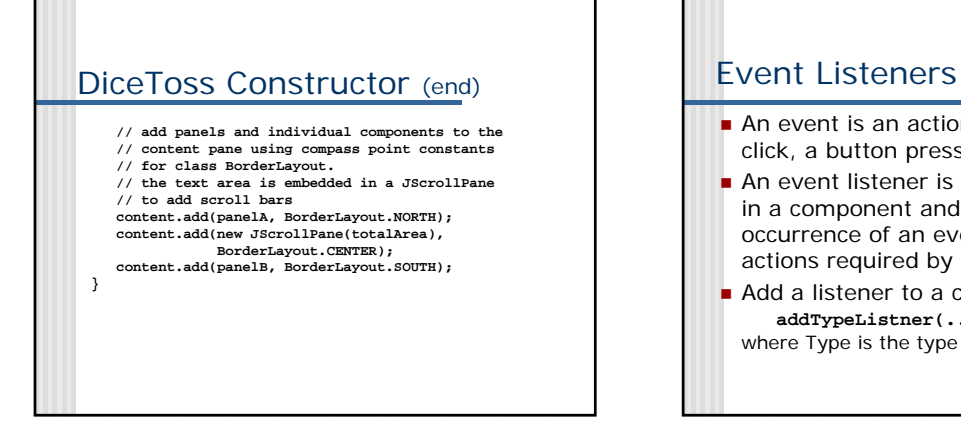

- An event is an action such as a mouse click, a button press, or a keystroke.
- An event listener is an object that resides in a component and waits for the occurrence of an event and handles the actions required by the event.
- Add a listener to a component using **addTypeListner(...)** where Type is the type of the event.

#### Action Events

An event which indicates that a component-defined action occurred. This event is generated by a component (such as a Button) when the componentspecific action occurs (such as being pressed). The event is passed to every ActionListener object that registered to receive such events using the component's addActionListener method

#### Action Events (2)

**void addActionListener(ActionListener handlerObj)**

- **Adds action listener to a component. The** parameter is the event handler that responds to the event.
- Normally use a private inner class to define an event handler. An inner class has access to all the variables in the outer class and can update them.

#### Action Events (end)

An action listener event handling class must implement the ActionListener interface. The interface has only one method

**void actionPerformed(ActionEvent ae)**

Invoked when an action occurs

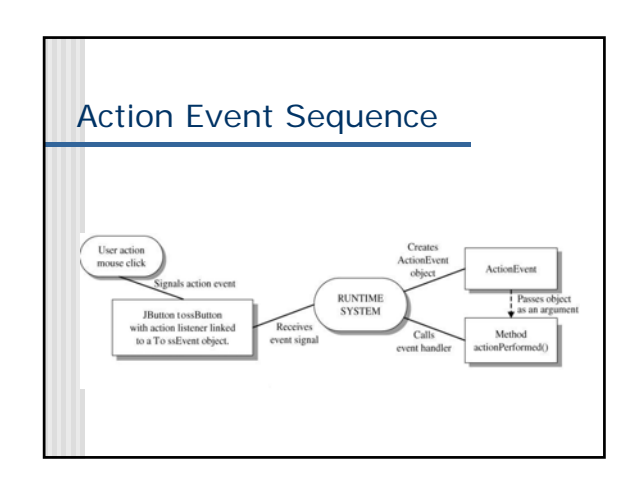

## DiceToss Event Handler Class

**private class TossEvent implements ActionListener { public void actionPerformed(ActionEvent ae) {** d.toss();<br>dieLabell.setTcom(diePict[d.getOme()l); dieLabel1.setIcon(diePict[d.getOne()]);<br>dieLabel2.setIcon(diePict[d.getTwo()]);<br>totalArea.append("Total is " +<br>d.getTotal() + "\n");<br>totalField.setText("" + d.getTotal());

**} }**